#### <<AutoCAD 2012

<<AutoCAD 2012 >>

- 13 ISBN 9787121148972
- 10 ISBN 7121148978

出版时间:2012-1

Autodesk

页数:388

PDF

更多资源请访问:http://www.tushu007.com

### <<AutoCAD 2012

AutoCAD 2012 AutoCAD

 $2012$  AutoCAD  $2012$ 

 $\mathop{\rm AutoCAD}\nolimits$ 

AutoCAD

2012 AutodCAD 2012 AutoCAD 2012

AutoCAD 2012

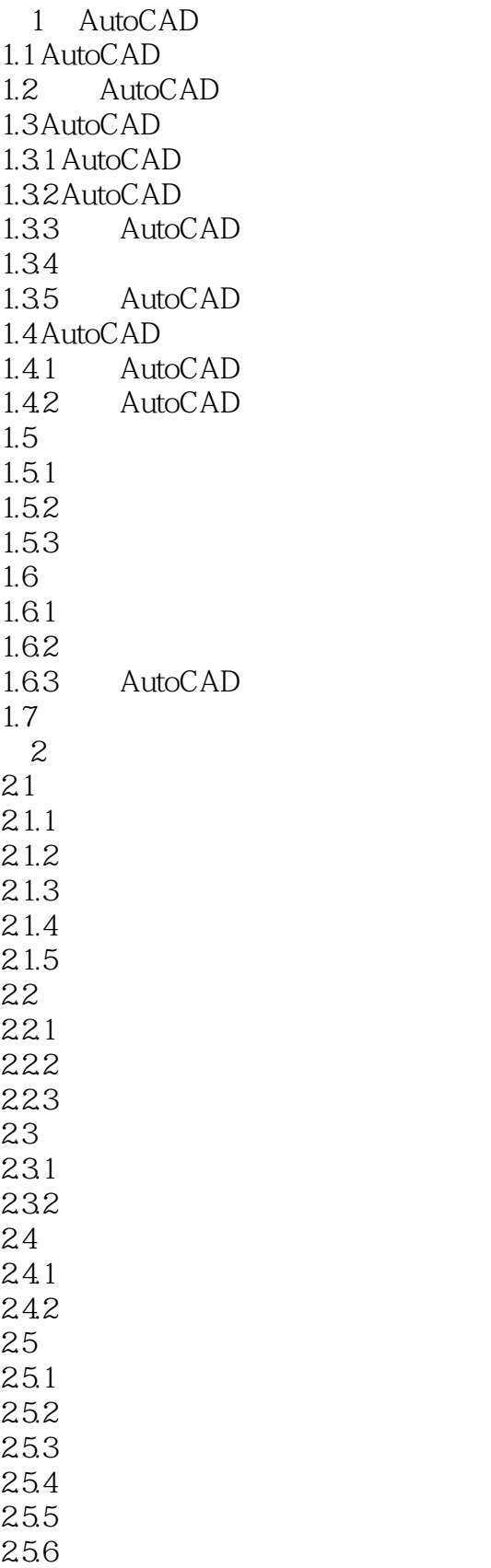

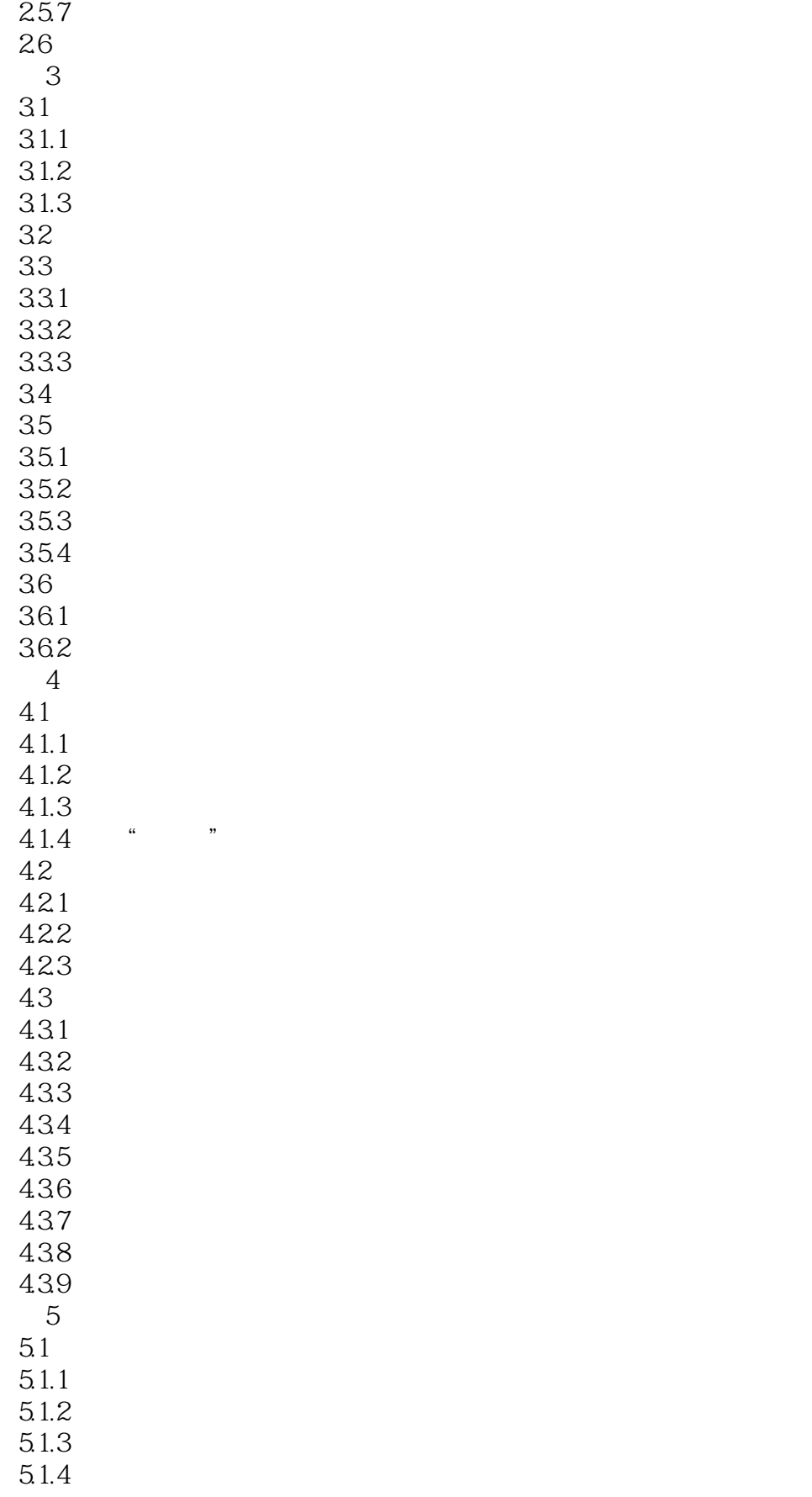

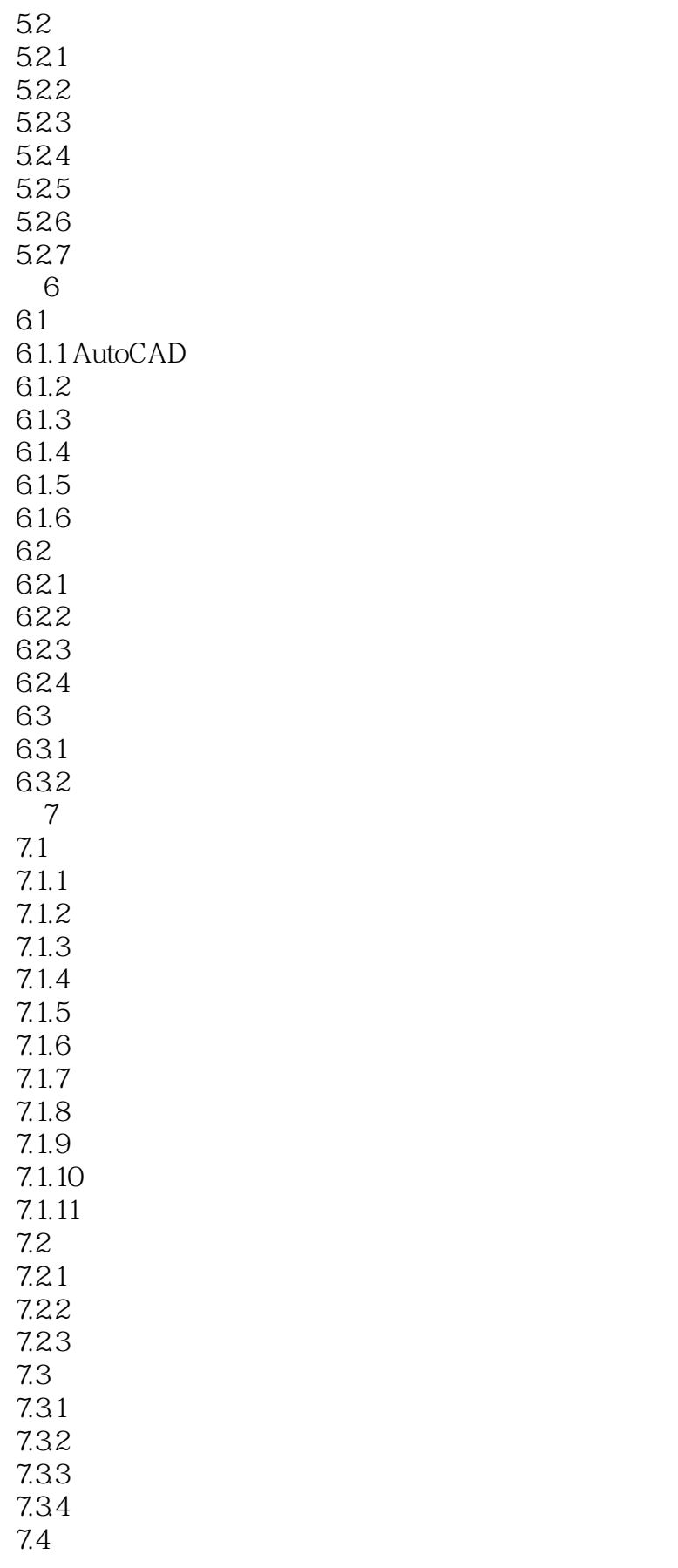

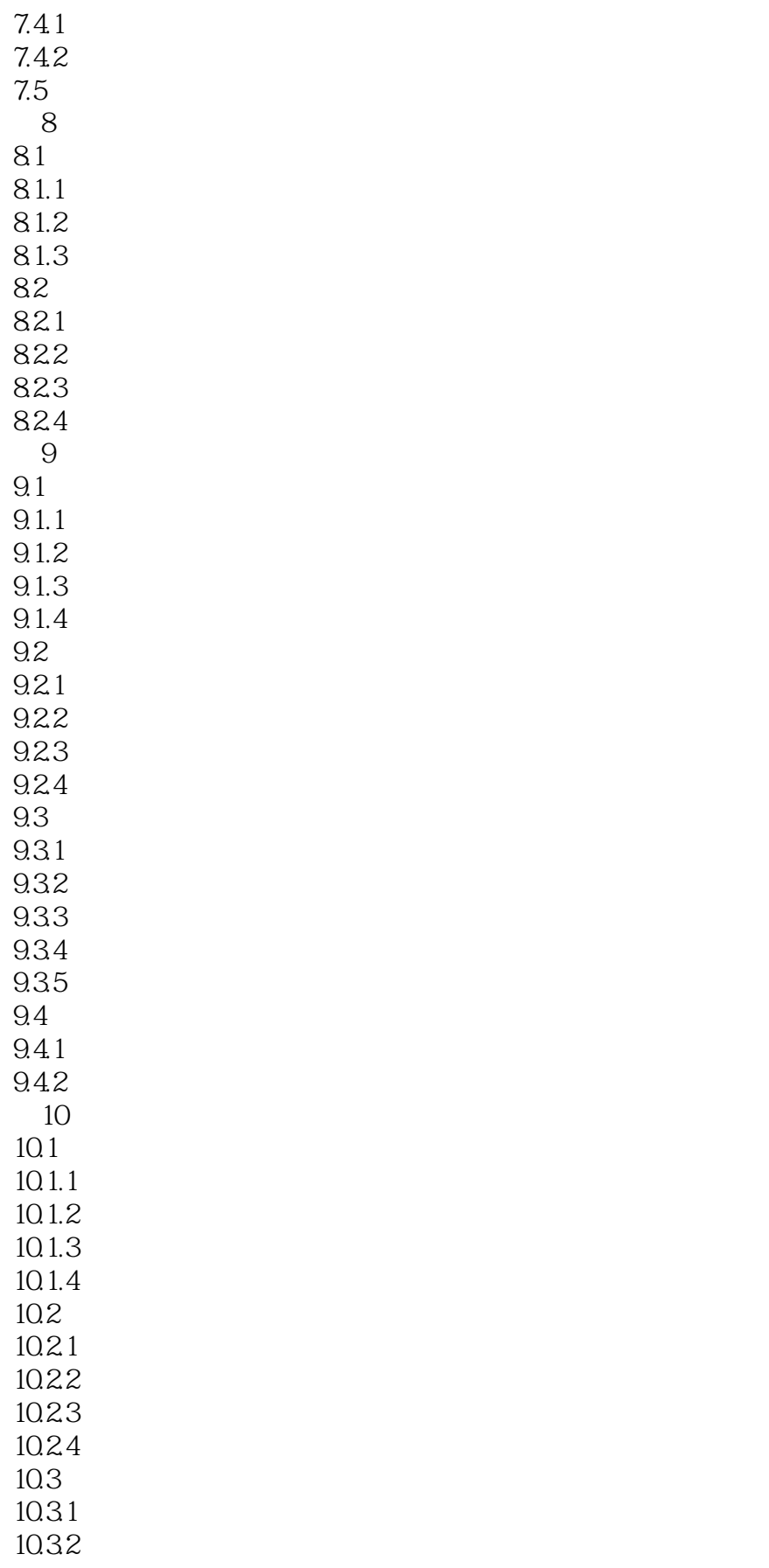

 $\sim$  tushu007.com

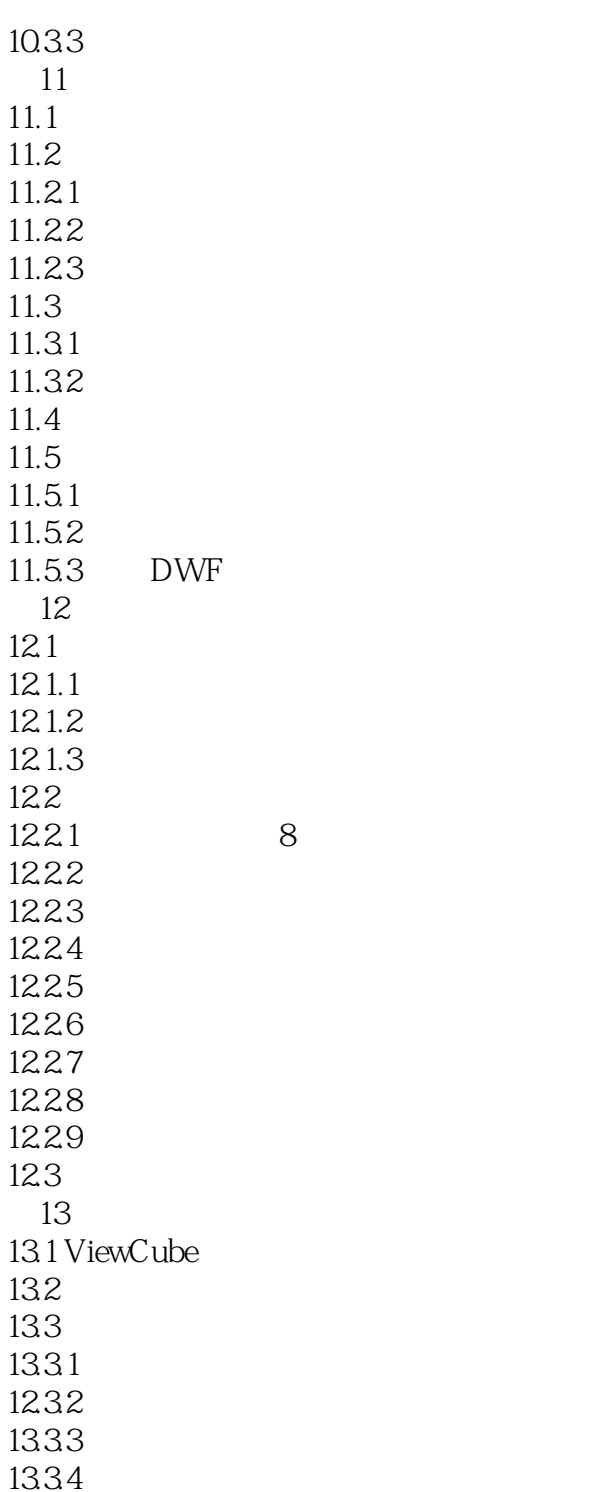

#### <<AutoCAD 2012

 $\begin{tabular}{ll} \multicolumn{2}{l}{{\bf AutocAD}} \end{tabular} \end{tabular} \begin{tabular}{l} \multicolumn{2}{l}{{\bf AutocAb}} \end{tabular} \begin{tabular}{l} {\bf AutocAb} \end{tabular}$  $CAD$ 

AutoCAD<br>AutoCAD  $\mathop{\rm AutoCAD}\nolimits$ 

AutoCAD

AutoCAD2012

<<AutoCAD 2012

AutoCAD 2012 Autodesk 拥有超过700万用户的Autodesk是向工程和设计领域及电影、广播和多媒体领域提供软件和服务的全球 为了充分利用Autodesk品牌价值和其软件中所包含的先进设计思想,Autodesk在中国开展了Autodesk系 **Mutodesk** Autodesk Authorized Training Center ATC Autodesk

, tushu007.com

ATC Autodesk<br>ATC Autodesk ATC系列标准培训教材和辅导资料完全依据Autodesk各种软件产品的官方技术标准开发而成,因此对

 $\mathop{\rm Autodes}\nolimits$ k,  $\mathop{\rm Autodes}\nolimits$ 

AutoCAD 2012

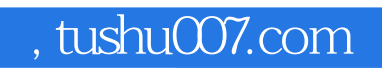

# <<AutoCAD 2012

本站所提供下载的PDF图书仅提供预览和简介,请支持正版图书。

更多资源请访问:http://www.tushu007.com